## ТЕХНОЛОГИЧЕСКАЯ КАРТА ТК-08

Ультразвуковой контроль сварных соединений труб S = 60,5-80 мм из сталей перлитного класса, выполненных на остающихся подкладных кольцах (тип разделки ТР-2).

1. Аппаратура - дефектоскоп УД2-12 (2.1).

2.  $\overline{1311}$   $\alpha$  = 50 rpan.: частота f=1.8 MГц: стрела (max) n=25 мм. 3. Контрольный отражатель - боковое сверление диаметром 6 мм в образце СО-2 ГОСТ 14782-86.

4. Испытательные образцы изготавливаются из той же стали, что и контролируеное соединение.

5. Настройка скорости развертки - по боковому сверлению и углу в испытательном образце.

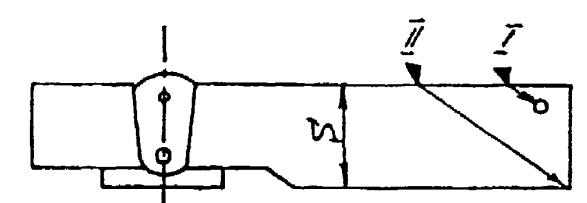

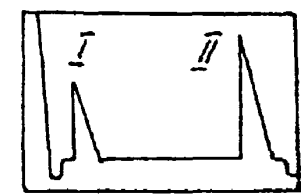

6. Настройка глубинонера производится по таблице 1 в положении ПЭП согласно рисунка.

## Таблица 1

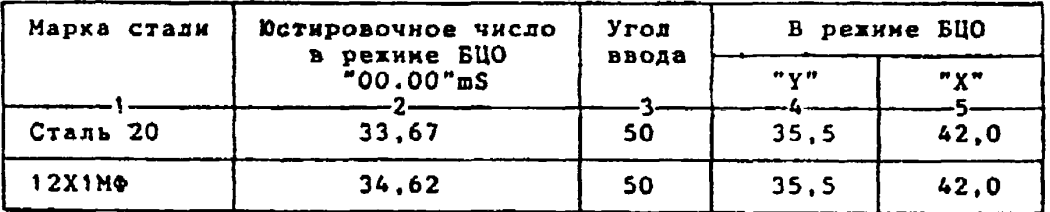

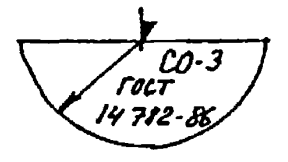

6.1.Устанозить рехин БЦО "mS 00.00" (трехкратное касание сенcopa "mS").

6.2 Ручкой " $\mathbb{Q}$ " блока Аб установить значение, указанное в графе 2 табл. 1 для контролируеной стали.

6.3.Установить режим БЦО "Y" и ручкой потенциометра "Y" блока А5 установить показание БЦО, указанное в графе 4 табл.1 для выбранного угла ввода.

б.4.Установить режим БЦО "Х" и ручкой потенциометра "Х" блока А5 установить показание БЦО, указанное в графе 5 табл.1 для выбранного угла ввода.

```
7. Настройка ВРЧ.
     Исходное положение регуляторов:
Таблица 2
```
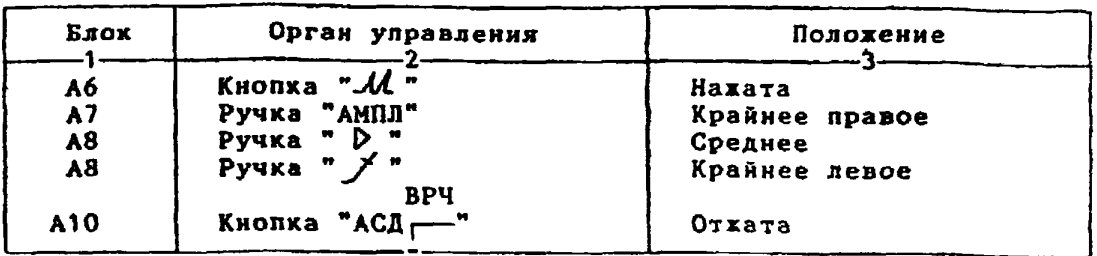

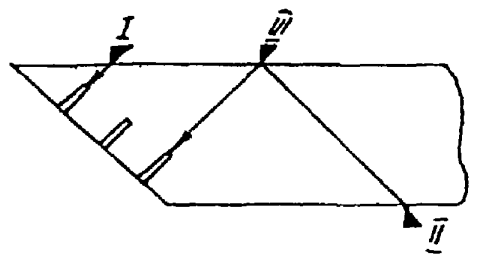

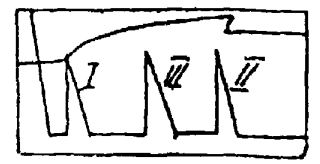

**7.1. Установить ПЭП в полохение максимума амплитуды эхо-сигнала от "ближнего" отражателя (I).**

7.2. Ручкой <sup>в</sup> *-* 4" блока А8 установить начало строба ВРЧ (верх**няя развертка) у заднего фронта эхо-импульса,**

**7.3. Аттенюатором подвести вершину эхо-сигнала на уровень верхней горизонтальной линии экрана.**

**7. .Установить ПЭП в положение максимума амплитуды эхо-сигнала от "дальнего" отражателя (II).**

**7.5. Ручкой " блока А8 установить конец строба ВРЧ у переднего фронта эхо-импульса.**

**7 . 6 . Ручкой " У " блока А8 подвести вершину эхо-сигнале на уровень верхней горизонтальной линии экрана; если при этом линия ВРЧ вошла в ограничение (т.е. появился ее излом в горизонталь), то следует** уменьшить усиление ручкой "  $\triangleright$  " блока А8, а чувствительность поднять **кнопочным аттенюатором, после чего повторить предыдуцие операции.**

**7.7. Установить ПЭП в положение максимума амплитуды эхо-сигнала от "среднего" отражателя (III).**

7.8. Ручкой " <sup>у</sup> блока А8 подвести вершину эхо-сигнала на уро**вень верхней горизонтальной линии экрана.**

**7.9. Уточнить настройку ВРЧ одко-двукратнын повторением операций пп.7.1-7.8.**

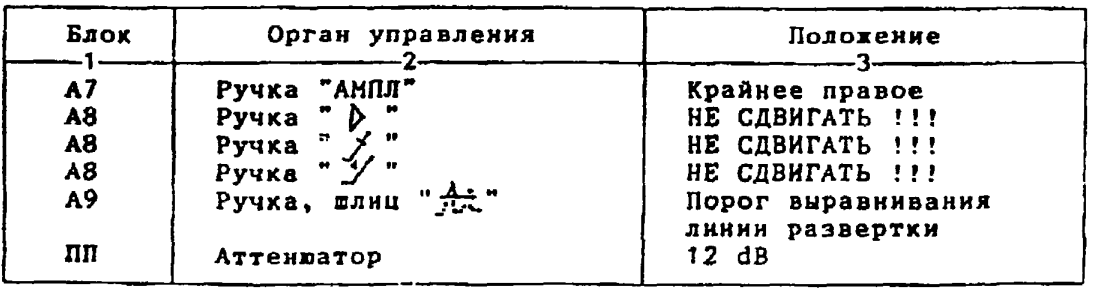

**8. Настройка чувствительности. Исходное положение регуляторов:**

**от отверстия диаметром б мм в стандартном образце СО-2 ГОСТ 14782-86. 8.2. Ручкой "АМПЛ" блока А7 подвести вершину эхо-сигнала на уровень верхней горизонтальной линии экрана.** 8.3. Отверткой установить шлицевой регулятор " v I" блока А10 в **положение порога срабатывания световых индикаторов "желтый - красный". 8.4. Установить на аттенюаторе ослабление 18 dB. 8.5.Отверткой установить шлицевой регулятор " ▼ I I " блока А10 в положение порога срабатывания световых индикаторов "зеленый - желтый". 8.6.Установить на аттенюаторе ослабление 24 dB.** 8.7. Отверткой установить шлицевой регулятор " у III" блока A10 **в положение порога срабатывания зеленого светового индикатора. 8.8.Установить на аттенюаторе ослабление 6 dB. 1 браковочный уровень 6 ♦ 20 = 26 dB. 2 браковочный уровень 26 ♦ 6 = 32 dB. Контрольный уровень 26 - 6 = 20 dB. Поисковый уровень 26 - 12 = 14 dB. 9. Оценка хачества шва производится по трехбальной системе. Шов бракуется в следующих случаях: 9.1. Если обнаружены дефекты с амплитудой эхо-сигнала, превышающей 2 браковочный уровень. В этом случае определение амплитуды эхосигнала следует производить в таком порядке: а) ввести режим БЦО "dB"; б) ввести 2 уровень и дополнительное ослабление на аттенюаторе (А1 ), необходимое для размещения вершины сигнала в пределах экрана; в) снять показания БЦО (А2); г) сосчитать амплитуду эхо-сигнала: U** *~* **26 + А ♦ А1 - А2, d B , где А - первоначальное ослабление на аттенюаторе. 9.2. Если условная протяженность дефекта, расположенного на глубине Y<20 мм - более 20 мк; на глубине Ys20-64,5 мм - более 30 мм; на глубине Y>65 мм - более 45 мм \*) 9.3. Если условная высота дефекта 8 мм и более. 9.4. Если количество допустимых по амплитуде дефектов на любые 100 нм длины пва мелких и крупных - 11 шт. и более, крупных - 3 шт. н более. 9.5. Если суммарная условная протяженность допустимых дефектов на одной глубине на любые 100 мм длины шва более 30 мм при глубине залегания Y<60 км и 45 мм и более при Y>60 мм \*). 9.6. Если коэффициент формы отрицателен. 10. Пример описания дефекта. При хонтроле сварного соединения трубы 820x70 в корке шва обнаружены три дефекта: один - с амплитудой 20 dB, условной протяженностью 40 мм и условной высотой 5 мм: второй с амплитудой 34 dB, условной протяженностью 30 мм и условной высотой 7 мм; третий - с амплитудой 34 dB, условной протяженностью 20 мм и условной высотой 9 им. Первый дефект имеет отрицательный коэффициент формы.**

> **Запись в заключении:"70-1А20-Бд40-П.Балл 1. 70-2Д34-Бд30.Балл 1. 70-1А34-Бт-У9.Балл 1." ПРИМЕЧАНИЕ. Боховые отверстия 1 диаиетрок 3 мм служат для уточнения настройхи скорости развертки. Боковое отверстие 2 диаметром 3 мм служит для настройки скорости развертки прямым лучом.**

**\*) Под глубиной залегания следует понимать показания глубиномера в режиме "Y" независимо от числа отражений.**

[Технологическая карта](https://files.stroyinf.ru/Index2/1/4293732/4293732059.htm) ТК-08

**8.1. Установить ПЭП в положение максимума амплитуды эхо-сигнала**